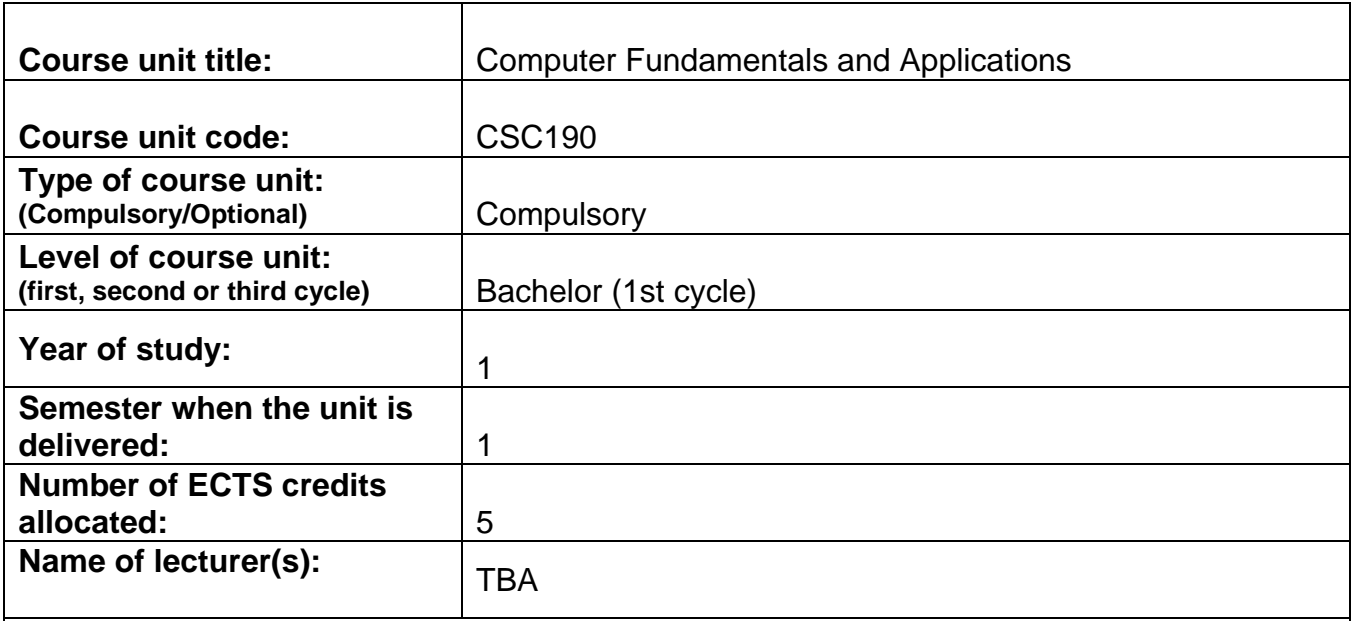

## **Learning Outcomes of the course unit:**

Upon succesful completion of this course students should be able to:

- Describe the basic concepts of Information Technology
- Describe the main hardware parts of an Information System
- Describe the main types of software
- Create and edit word processing files
- Create and edit spreadsheet files

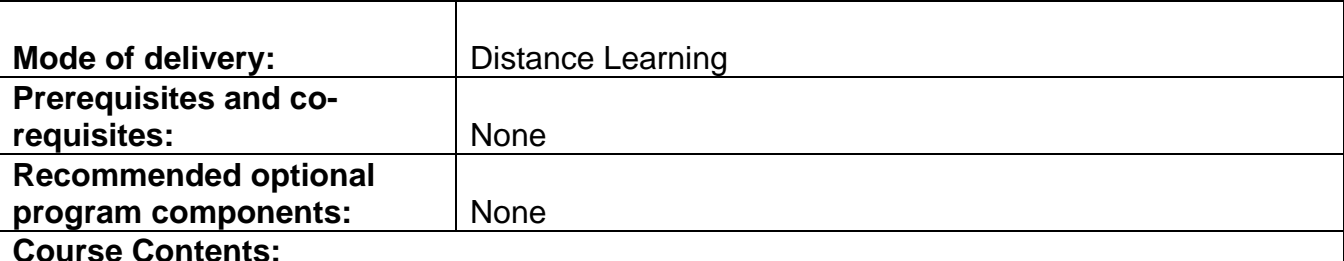

# **Objective:**

#### The course provides a basic understanding of data processing in the world of Business. It presents a contemporary view of fundamental concepts, terminology, and computer theory. Terms such as "Computer hardware and software", "Information Systems", and "Computer languages" are discussed and analyzed. Familiarization with software packages and their use for the solution of business - oriented practical problems; Development of abilities in solving quantitative/computational problems in management, finance, marketing etc. This course is offered for non-major students only.

#### **Description: Theory**

Basics:

Basic concepts of hardware, software, and information technology, types of computers, main parts of a computer system

Hardware:

Central Processing Unit, input devices, output devices

Storage:

Different storage media, internal/external, memory, RAM, ROM, measuring memory, computer performance

Software:

Types of software, operating systems, application software, uses, computer-based system development

Information networks:

LAN, WAN, advantages of networks, PSTN, ISDN, ADSL, fax, telex, modems, digital, analogue, baud, bps, email, Internet and main uses, search engines, Internet and World Wide Web, (WWW) Intranets and Extranets.

Computer in Everyday life:

Home PC uses, computers at work and in education, computers in daily life (libraries, supermarkets, etc)

IT and society:

Information Society, Information Superhighway, e-commerce, work environment and ergonomics, health and safety.

Security, copyright and the law:

Hacking, intrusion, privacy, protection, passwords, viruses, anti-virus measures, copyright, legal issues, shareware, freeware, user-licenses, data protection laws, uses of personal data

Practical

Computer Environment First steps with a computer, basic information and operations, desktop, icons.

Windows Exploring Folders, files, create, delete, rename, move, cut/copy-paste, search.

Word Processing

Application environment, adjusting settings, customizing toolbars, zoom, page view modes, Creating/saving/previewing/printing/opening documents, new documents, cut/copy-paste,

delete text, undo, redo, overwrite mode, spelling, grammar, thesaurus, fonts, font sizes, font formats, changing case, bullets, numbering, symbols & special characters, spacing, alignment, indentation, page numbers, page orientation, creating and formatting tables, inserting and editing pictures.

### Spreadsheet Applications

Application environment, adjusting settings, customizing toolbars, zoom, Creating/saving/previewing/printing/opening workbooks, new workbooks, undo/redo, clearing contents of cells, formulas and functions, merging cells, modifying the size of columns and rows, fonts & font styles, alignment, number formats, borders, sorting data, cut/copy-paste, drag-and-drop, rename/delete/insert/copy/move worksheets, inserting/deleting rows/columns, absolute/relative/mixed references in formulas, spelling, page setup options, creating/formatting charts

Recent developments and contemporary issues pertaining to the subject-matter of the course.

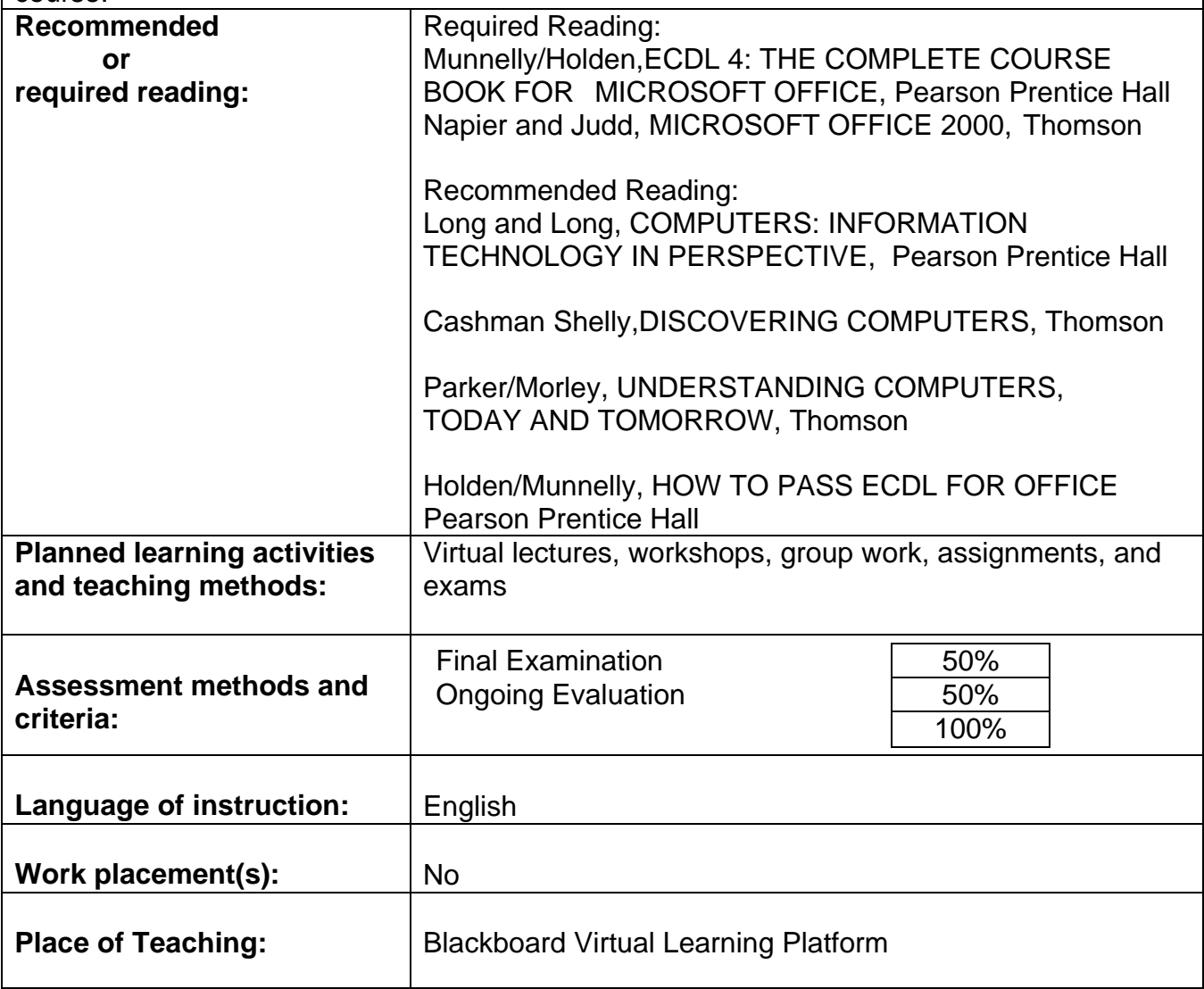